## SAP ABAP table RSTRAN\_S\_APPEND {Appends}

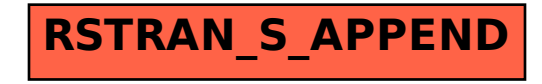